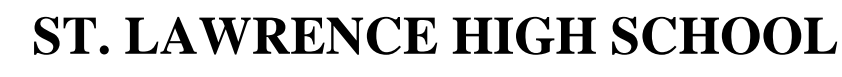

A Jesuit Christian Minority Institution

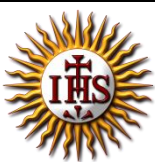

## FOR GOD AND COUNTRY **WORKSHEET - 7(Answer Key) Topic – Introduction to Excel and components of excel window Subject: COMPUTER** Class - 6 **F.M:15 Chapter: Excellent Excel Date:** 19/06/2021 **Choose the correct answer for each question** 15x1=15 1. This software is used to create electronics worksheet. **a. MS Excel** b. MS Word c. MS PowerPoint d. All of these 2. An excel document containing worksheets is called a a. filesheet b. booksheet c. wordpress **d. workbook** 3. What is the intersection of a column and a row on a worksheet called? a. Column b. Value c. Address **d. Cell** 4. This displays the content of the active cell. **a. Formula bar** b. Address bar c. Title bar d. None of these 5. Excel is developed by \_\_\_\_\_\_\_\_\_\_\_ Corporation. **a. Microsoft** b. Apple c. Google d. None of these 6. **By default**, new workbooks created in Excel contain \_\_\_\_\_\_\_\_\_\_ worksheet. a. Two **b. Three** c. One

d. Four

7. \_\_\_\_\_\_\_\_ run horizontally across the worksheet and they are identified by numbers.

- **a. Rows**
- b. Columns
- c. Cells

- d. Data
- 8. There are a total of \_\_\_\_\_\_\_\_\_ columns in a worksheet.
	- a. 200
	- **b. 256**
	- c. 216
	- d. 236

9. **Example 3** display the name of current workbook.

- a. Address bar
- **b. Title bar**
- c. Formula bar
- d. None of these
- 10. It refers to the boundary of the highlighted cell or cells that are selected.
	- a. Workbook
	- **b. Cell pointer**
	- c. Worksheet
	- d. None of these

11. \_\_\_\_\_\_\_\_\_\_ displays the cell reference of active cell.

**a. Address bar**

- b. Title bar
- c. Formula bar
- d. None of these
- 12. It is the tabular area in an Excel window in which you enter data and perform functions.
	- a. Workbook
	- b. Cell pointer
	- **c. Worksheet**
	- d. None of these
- 13. These are vertical lines of data in Excel worksheets.
	- a. Rows
	- **b. Columns**
	- c. Data
	- d. Cells
- 14. Each excel worksheet has a total of \_\_\_\_\_\_\_\_\_\_\_ rows.
	- **a. 65536**
	- b. 75523
	- c. 55452
	- d. 88526
- 15. B15 in excel represents\_\_\_\_\_\_\_\_.
	- **a. Column B, Row 15**
		- b. Row B, Column 15
	- c. Column B, Row B
	- d. Column 15, Row 15

Phalguni Pramanik